<span id="page-0-0"></span>The Lorenz Model Final Project Presentation

#### Phil Mayer

Fairfield University

PS215 Computational Physics May 5, 2016

4 0 8

 $299$ 

- For my final project, I chose to study the **Lorenz model** (also known as the Lorenz equations), a system of nonlinear differential equations.
- Originally studied by Edward Norton Lorenz while trying to numerically solve the Navier-Stokes equations.
- Oversimplified the Navier-Stokes equations considerably, but discovered a system with rich dynamics and chaotic behavior.

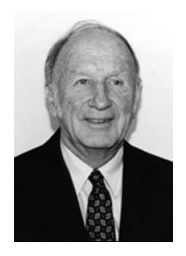

Figure: E.N. Lorenz, a pioneer in the study of chaos and a meteorologist. Image: Wikimedia Commons.

- The Lorenz model consists of three equations, given on the right.
- Though often given physical meaning, the model itself is mathematical. We might picture the (deterministic) motion of a particle in three dimensions.
- Uses three parameters:  $\sigma$ , r, and b, each positive.
- By convention, we typically choose  $\sigma=10$  and  $b=\frac{8}{3}\approx 2.6667$ .

$$
\frac{dx}{dt} = \sigma(y - x)
$$
  

$$
\frac{dy}{dt} = -xz + rx - y
$$
  

$$
\frac{dz}{dt} = xy - bz
$$

### Numerical Methods

- Since we have three first-order ODEs, the obvious solution is to employ the Euler method.
- As we will see shortly, many of the solution graphs exhibit oscillatory behavior. While the Euler-Cromer method tends to be more stable for oscillatory problems, the parameters minimize the error (given high precision).
- $\bullet$  Recall that the Euler method is easy to derive: Given n points indexed as  $x_i$  (over  $1 \leq i \leq n-1$ ), we can estimate  $\frac{dx}{dt}$  using backward differencing:

$$
\frac{dx}{dt} \approx \frac{x_i - x_{i-1}}{\Delta t}
$$

With only a few steps of simple algebraic manipulation, we arrive at the Euler method.

$$
x_i \approx x_{i-1} + \frac{dx}{dt} \Delta t
$$

• So applying the Euler method, our solutions are given by:

$$
x_i = x_{i-1} + \frac{dx}{dt} \Delta t
$$
  

$$
y_i = y_{i-1} + \frac{dy}{dt} \Delta t
$$
  

$$
z_i = z_{i-1} + \frac{dz}{dt} \Delta t
$$

Finally, plugging in the definitions of  $\frac{dx}{dt}$ ,  $\frac{dy}{dt}$ ,  $\frac{dz}{dt}$ , we arrive at:

$$
x_i = x_{i-1} + \sigma(y_{i-1} - x_{i-1})\Delta t
$$
  
\n
$$
y_i = y_{i-1} + (-x_{i-1}z_{i-1} + rx_{i-1} - y_{i-1})\Delta t
$$
  
\n
$$
z_i = z_{i-1} + (x_{i-1}y_{i-1} - bz_{i-1})\Delta t
$$

- Overall, I was able to successfully solve for  $x$ ,  $y$ , and  $z$ , under certain situations. Mainly attributed to the stability of the numerical method.
- $\bullet$  The program takes in user input  $(N,$  $\Delta t$ ,  $\sigma$ , r, b, and the initial x<sub>0</sub>, y<sub>0</sub>, z<sub>0</sub>), allocates memory for the  $t$ ,  $x$ ,  $y$ , and  $z$ arrays, sets the initial conditions, solves the system by Euler's method, then graphs. The Lorenz attractor,

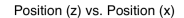

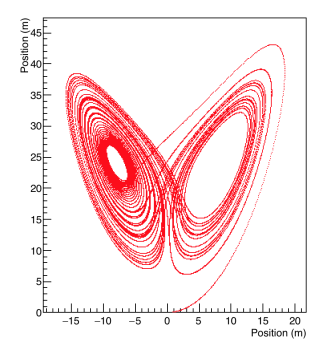

seen here as the  $x-z$  projection of the solution.

# Results (continued)

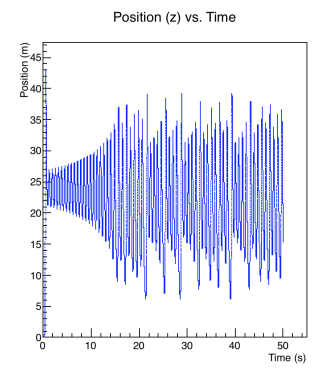

Figure: z vs. t after solving by the Euler method.

- Overall, was able to produce many of the graphics from the textbook, my graphs seemed visually accurate.
- Found that the Lorenz model shows sensitivity to initial conditions.

# Results (demo)

- The six graphs produced in my first program illustrate the overall behavior of the system.
- The second program demonstrates the system's sensitivity to initial conditions.

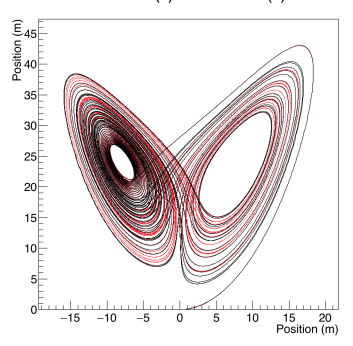

Position (z) vs. Position (x)

Figure: A sample output from my second program.

4 **D** F

Phil Mayer (Fairfield University) [The Lorenz Model](#page-0-0) Final Presentation 8 / 11

- Ran the program with  $\Delta t = 2.0, 1.0,$ 0.1, 0.01, 0.001, and 0.0001, but it failed for all  $\Delta t \geq 0.01$ , crashing while graphing due to NaN values.
- At the high precisions required by the numerical method, more points are required. These can quickly exceed the limits of the *int* type in  $C_{++}$ , let alone the maximum array size.<br>Figure: Not enough points to

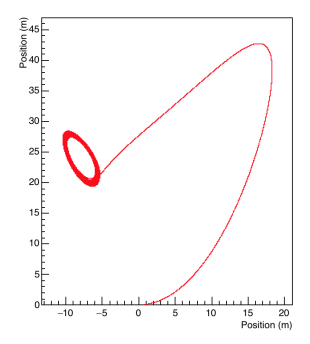

Position (z) vs. Position (x)

exhibit chaos: what about adding more points?

- Altering the initial conditions and parameter values ends up having little impact on the correctness and accuracy of the Euler method.
- $\bullet$  Increasing the parameters, particularly b, intensified the graphic. Acted almost like a measure of "speed."
- Did not experiment with negative values of the parameters  $\sigma$ , r, and b since they are positive by definition.

#### <span id="page-10-0"></span>Questions?

重

 $2990$ 

 $\rightarrow \equiv$ 

Þ ×

**K ロ ⊁ K 倒 ⊁ K**